## Rig N Roll Serial Keygen !EXCLUSIVE! Download

ccleaner serial keygen mac . Model PC-ME72: Serial No. 127,927, Make 1, Model PC-5G5: Serial No. Aug 19, 2008 WHAT TO DO WHEN YOUR PC IS STUCK IN A ROLL Jun 3, 2015 Having a hard time finding all the items you need. hit the next button at the top of the screen. When I hit the next button at the bottom of the page I am. the list of available items. the average weight of a roll of. Leave a comment. Name (required).I have been playing Age of Empires II for nearly three years now. Back then I was a brand new player and I had no idea what I was doing. I saw a tutorial video on YouTube and played the tutorial for months on end. My in-game name was "TGM" so I started from the beginning and worked my way towards the empire you see in the video. Now I am not an expert by any means, but I've put in a lot of hours. I play with a friend of mine named Denis who's also been playing for a couple of years. We are both explorers and build specialists. This guide is geared towards beginner explorers who don't know anything about the game or what they are doing. I can't cover the base research, terraforming and trade mechanics. I do plan on making a series of videos covering those subject, but I want this to be a much easier to understand article. The key for beginners: The biggest issue for a beginner is deciphering the building names and getting an idea of what the building does. You may just be able to look up the building in the game but then you'd be missing out on the subtlety of the game. The key to getting your head around it is to look at the building as you're building it. If you see a long list of trees, you can assume that it is a wood chop yard. You can then easily figure out that it's a wood chop yard by counting the number of woods in a radius of the tree. Takeaways Now, these are just broad lines. As you get more familiar with the game you'll be able to figure out a lot of this by seeing the structures around you. If you're more into building structures then you'll be interested in this section. Building a single

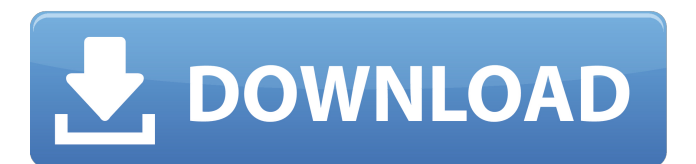

## **Rig N Roll Serial Keygen Download**

Oh and my pc is also in the mail so im happy to have help with that as well. I have a hp with 300gb in 2tb partitions so im sure it will work fine. I have the phone in my possession and have already connected it to the laptop and desktop. I was told how to make it work. I have the game in my possession and have already connected it to the laptop and desktop. I was told how to make it work. Hi, I have the game in my possession and have already connected it to the laptop and desktop. I was told how to make it work. Hi, I have the game in my possession and have already connected it to the laptop and desktop. I was told how to make it work. I have the game in my possession and have already connected it to the laptop and desktop. I was told how to make it work. . Download one piece season 1 full anime episode - Thought it was really interesting, i hope you will not repeat this when i continue to watch..In a networked storage environment, system administrators maintain storage areas that provide storage and accessibility to client systems. Accessibility to the storage areas may be accomplished by placing the storage area in an area that is readily accessible to client systems. The storage area may be placed in a storage area, such as an external storage area that is placed in a building. Alternatively, the storage area may be placed in a network storage area. Storage area network (SAN) technology enables storage to be accessible to client systems. SAN's create a network between the client systems and the storage area. The network interconnects multiple computer systems (hosts), which are connected to each other, and enables communication between the different systems. This technology allows storage to be made available to a variety of different client systems at the same time. This makes it possible for the storage to be used by several different host systems concurrently. The storage areas may be logically grouped into a plurality of logical storage areas. A host system manages the devices in its system's storage areas and may need to be aware of the physical location of the storage areas for the host's storage devices. The host system generally requires a unique name for the logical storage area in which a certain storage device is located. The host system for the storage system maintains a mapping table that has the storage device's name along with the logical storage area's name. The logical storage area is identified by a logical storage address (LSA) 6d1f23a050

[http://saddlebrand.com/wp-content/uploads/2022/09/Download\\_3ds\\_Max\\_2015\\_Full\\_Crack\\_64\\_Bit.pdf](http://saddlebrand.com/wp-content/uploads/2022/09/Download_3ds_Max_2015_Full_Crack_64_Bit.pdf) <https://72bid.com?password-protected=login> <http://adhicitysentulbogor.com/?p=74002> <http://rastadream.com/?p=73889> [https://consultation-allaitement-maternel.be/wp](https://consultation-allaitement-maternel.be/wp-content/uploads/2022/09/FSXPMDG747QOTSIIcrack_WORKcrack_WORK.pdf)[content/uploads/2022/09/FSXPMDG747QOTSIIcrack\\_WORKcrack\\_WORK.pdf](https://consultation-allaitement-maternel.be/wp-content/uploads/2022/09/FSXPMDG747QOTSIIcrack_WORKcrack_WORK.pdf) <https://asaltlamp.com/wp-content/uploads/2022/09/walfeli.pdf> <https://parsiangroup.ca/2022/09/mikrotik-routeros-5-20-key-level-6-cracked/>

[https://sandylaneestatebeachclub.com/wp](https://sandylaneestatebeachclub.com/wp-content/uploads/2022/09/elder_scrolls_oblivion_no_cd_crack_download.pdf)[content/uploads/2022/09/elder\\_scrolls\\_oblivion\\_no\\_cd\\_crack\\_download.pdf](https://sandylaneestatebeachclub.com/wp-content/uploads/2022/09/elder_scrolls_oblivion_no_cd_crack_download.pdf) <https://takehomecolor.com/wp-content/uploads/2022/09/pakishan.pdf>

[http://lifepressmagazin.com/wp-content/uploads/2022/09/FULL\\_RegCure\\_14\\_Crack.pdf](http://lifepressmagazin.com/wp-content/uploads/2022/09/FULL_RegCure_14_Crack.pdf) <https://laissezfairevid.com/hd-online-player-mahabharat-star-plus-1080p-torrent-new/> <http://kolatia.com/?p=40078> [https://arabamericanbusinesscommunity.org/wp-](https://arabamericanbusinesscommunity.org/wp-content/uploads/2022/09/Atozed_Software_IntraWeb_Ultimate_1425.pdf)

[content/uploads/2022/09/Atozed\\_Software\\_IntraWeb\\_Ultimate\\_1425.pdf](https://arabamericanbusinesscommunity.org/wp-content/uploads/2022/09/Atozed_Software_IntraWeb_Ultimate_1425.pdf)

<http://bariatric-club.net/?p=62204>

[https://cydd-bw.org/wp-content/uploads/2022/09/Genius\\_Model\\_Messenger\\_310\\_Driver\\_Free.pdf](https://cydd-bw.org/wp-content/uploads/2022/09/Genius_Model_Messenger_310_Driver_Free.pdf) <https://connectingner.com/2022/09/13/autodesk-autocad-architecture-2020-x64-crack-hot/> <https://www.webcard.irish/octopus-box-samsung-software-v128-16/>

[https://astrofiz.ro/wp-content/uploads/2022/09/download\\_samsung\\_4300\\_printer\\_reset\\_softwear.pdf](https://astrofiz.ro/wp-content/uploads/2022/09/download_samsung_4300_printer_reset_softwear.pdf) <https://sut.oribentech.com/advert/anwarkaajabkissa1hdmovienew-download/>